## Architecture 324 Structures II

# Steel Column Analysis

- · Failure Modes
- Effects of Slenderness
- · Stress Analysis of Steel Columns

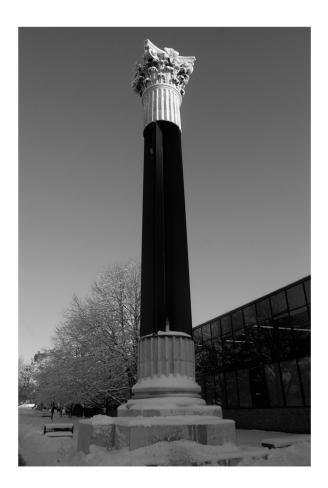

University of Michigan, TCAUP

Structures II

Slide 1 of 20

# Leonhard Euler (1707 - 1783)

Euler Buckling (elastic buckling)

$$P_{cr} = \frac{\pi^2 AE}{\left(\frac{KL}{\underline{r}}\right)^2} = \frac{\pi^2 IE}{(KL)^2}$$

$$r = \sqrt{\frac{I}{A}}$$

 $I = Ar^2$ 

- A = Cross sectional area (in<sup>2</sup>)
- E = Modulus of elasticity of the material (lb/in<sup>2</sup>)
- K = Stiffness (curvature mode) factor
- L = Column length between pinned ends (in.)
- r = radius of gyration (in.)

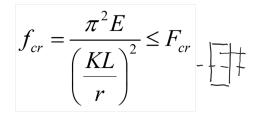

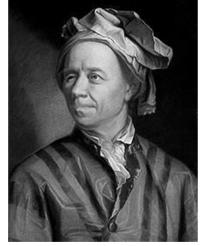

portrait by Emanuel Handmann,1753

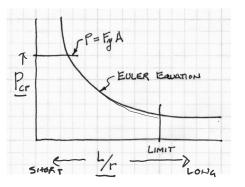

# Analysis of Steel Columns

## Conditions of an Ideal Column

- initially straight
- axially loaded ~
- uniform stress (no residual stress)
- uniform material (no holes)
- no transverse load
- pinned (or defined) end conditions

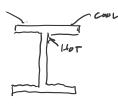

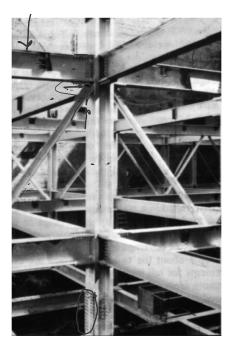

University of Michigan, TCAUP

Structures II

Slide 3 of 20

#### Analysis of Steel Columns E3-2 E3-3 SHORT Short columns AISC Equat flexural buckling stress YIKLD (inelastic buckli Fail by material crushing Plastic behavior Point of tangency of curves AISC Equation E3-3 (elastic buckling) INTERMERIA F.c. LONG Intermediate columns Transition <u>*KL*</u> between equations Crush partially and then buckle (134 for $F_v = 36$ ksi, 113 for $F_v = 50$ ksi, etc.) Inelastic behavior Local buckling - flange or web KL slenderness = Flexural torsional buckling - twisting short intermediate long Long columns Fail in Euler buckling Elastic behavior

## Failure Modes

Column 1: Strong axis flexural buckling Column 2: Web local buckling Column 3: Weak axis flexural buckling Column 4: Torsional buckling Column 5: Flange local buckling

"Dancing Columns" Sherif El-Tawil

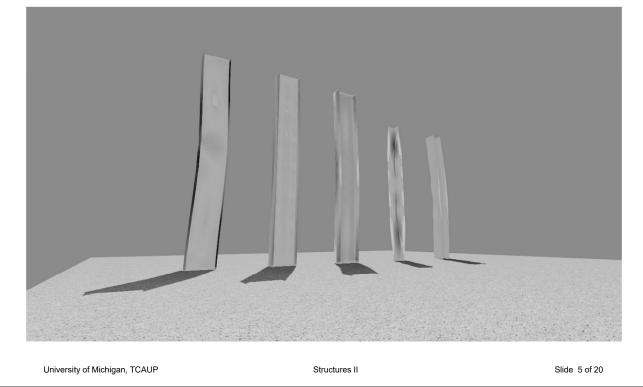

## Analysis of Steel Columns

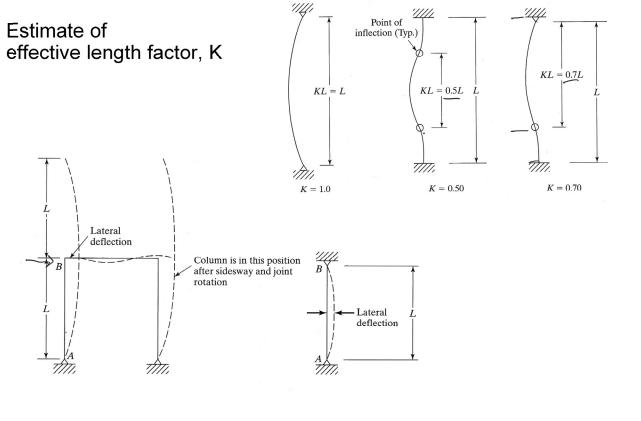

## Analysis of Steel Columns

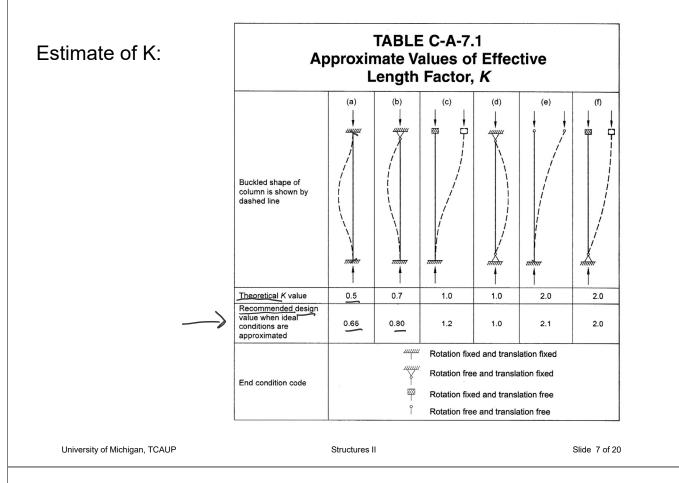

# Determining K factors by Alignment Charts

Sidesway Inhibited: Braced frame 1.0 > K > 0.5

Sidesway Uninhibited: Un-braced frame unstable > K > 1.0

More Pinned: If Ic/Lc is large and Ig/Lg is small The connection is more pinned

More Fixed: If Ic/Lc is small and Ig/Lg is large The connection is more fixed

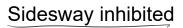

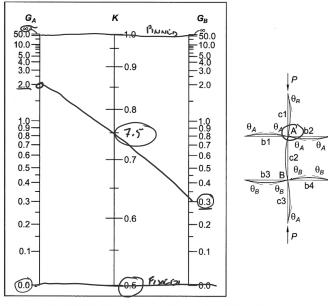

Fig. C-A-7.1. Alignment chart—sidesway inhibited (braced frame).

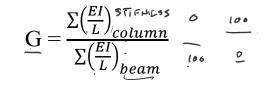

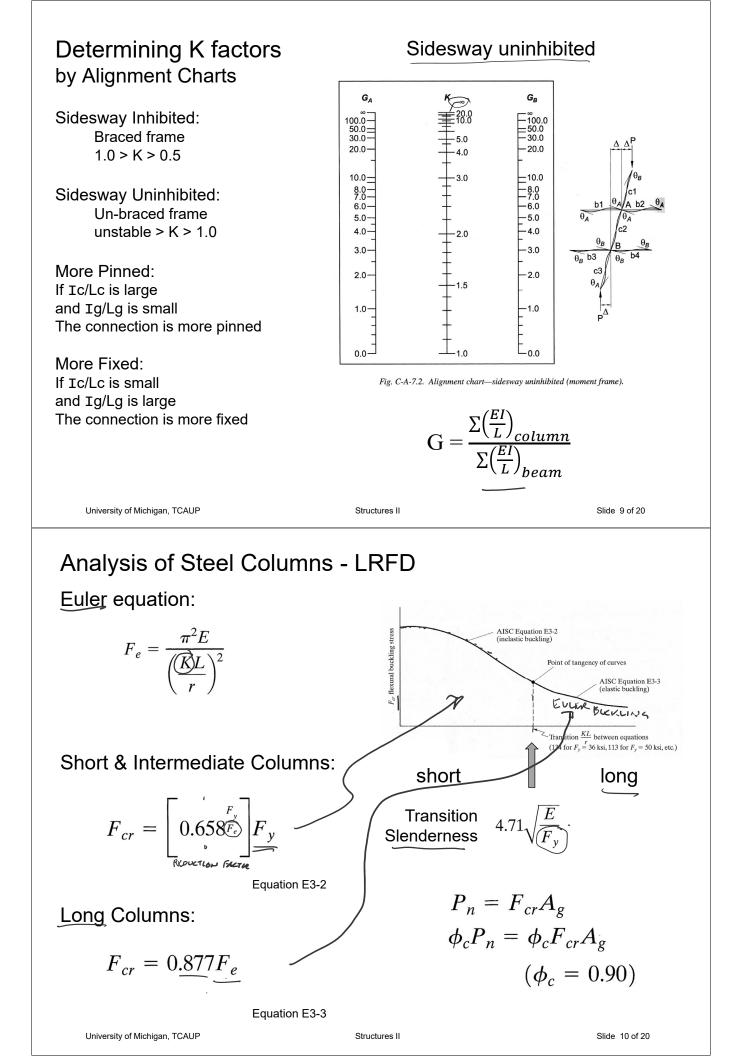

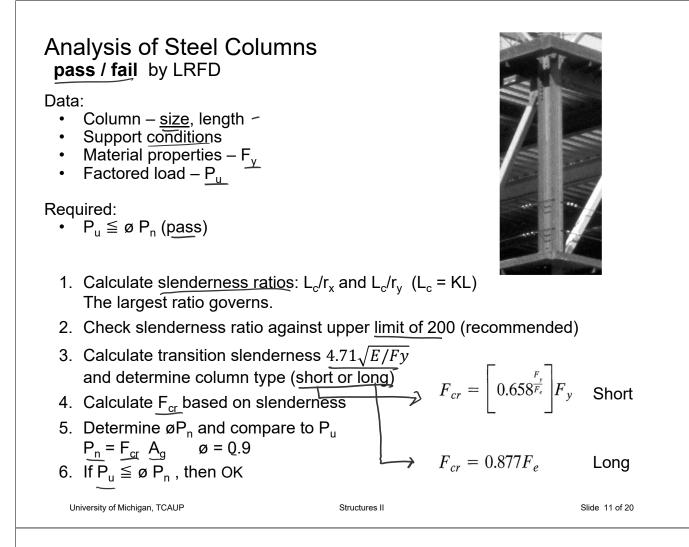

## Example - Analysis of Steel Columns pass / fail by ASD

#### Data:

- Column <u>size</u>, length
- Support conditions
- Material properties  $F_y$
- Factored Load Pu

#### Required:

•  $P_u \leq ø P_n$  (pass)

- $\int \frac{F_u = 280}{10} K$ DATA : 12
- 1. Calculate slenderness ratios:  $L_c/r_x$  and  $L_c/r_v$  ( $L_c = KL$ ) The largest ratio governs.

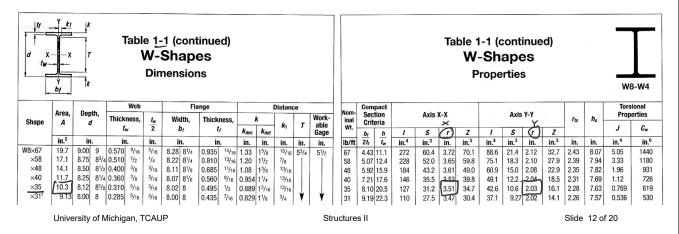

# Example - Analysis of Steel Columns

pass / fail by ASD

## Data:

- Column <u>size</u>, length
- Support conditions
- Material properties F<sub>y</sub>
- Factored Load P<sub>u</sub>

Required:

•  $Pu \leq ø P_n (pass)$ 

University of Michigan, TCAUP

- 1. Calculate slenderness ratios. The largest ratio governs.
- 2. Check slenderness ratio against upper limit of 200 (recommended)
- DATA: W  $3 \times 35^{-}$  A-36  $r_{x} = 3.51^{''}$   $F_{g} = 36^{KS1}$   $r_{y} = 2.03^{''}$   $A = 10.3 \approx^{2}$   $f_{x} = 12^{'}$   $f_{y} = 6^{'}$   $K_{x} = K_{g} = 1.0$  x - x Axis Y-Y Axis  $\frac{K_{y}f_{x}}{r_{x}} = \frac{144^{''}}{3.51^{''}}$   $\frac{K_{y}f_{y}}{r_{y}} = \frac{72^{''}}{2.03^{''}}$   $\frac{41.03}{r_{2}} < 200$ 35.47

Example - Analysis of Steel Columns pass / fail by ASD

W8x35

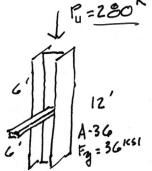

- 3. Calculate transition slenderness  $4.71\sqrt{E/Fy}$  and determine column type (short or long)
- 4. Calculate F<sub>cr</sub> based on slenderness
- 6. If  $P_u \leq ø P_n$ , then OK

 $\frac{1}{5} = \frac{1}{5} = 4.71 \frac{7}{36} = 134$   $4.71 \frac{1}{F_{H_{2}}} = 4.71 \frac{29000}{36} = 134$   $4.71 \frac{1}{F_{H_{2}}} = 4.71 \frac{29000}{36} = 134$   $4.71 \frac{1}{F_{H_{2}}} = 4.71 \frac{29000}{36} = 170.2 \frac{1}{5}$ Euler Equation  $\frac{1}{F_{E}} = \frac{\pi^{2}E}{(\frac{1}{K_{H}})^{2}} = \frac{\pi^{2}}{41^{2}} = 170.2 \frac{1}{5}$ Short Column Equation  $F_{er} = \left[4.558 \frac{1}{5}\right] F_{Y} = 0.9153 (36) = 32.95 \frac{1}{5} \frac{1}{5}$ Column Strength  $\frac{1}{h} = \frac{1}{5} \frac{1}{5} \frac{1}{5} \frac{1}{5} = 32.95 \frac{1}{5} \frac{1}{5} \frac{1}{$ 

Structures II

Slide 13 of 20

# Analysis of Steel Columns capacity by LRFD

Data:

- Column size, length
- Support conditions
- Material properties F<sub>y</sub>

### Required:

- Max load capacity
- 1. Calculate <u>slenderness ratios</u>. The largest ratio governs.
- 2. Check slenderness ratio against upper limit of 200 (recommended)
- 3. Calculate transition slenderness  $4.71\sqrt{E/Fy}$  and determine column type (short or long)
- 4. Calculate F<sub>cr</sub> based on slenderness

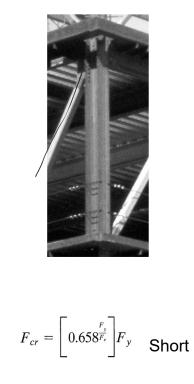

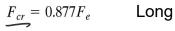

Slide 15 of 20

Fn

```
University of Michigan, TCAUP
```

Structures II

## Capacity Example 1

Free standing column Third floor studio space Supports roof load = 20 psf DL + SLsnow  $\approx$  15lbs / FT depth

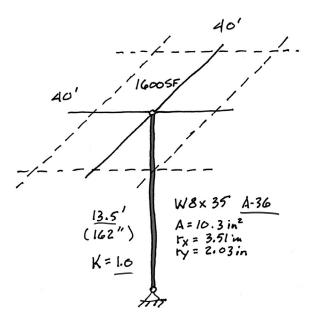

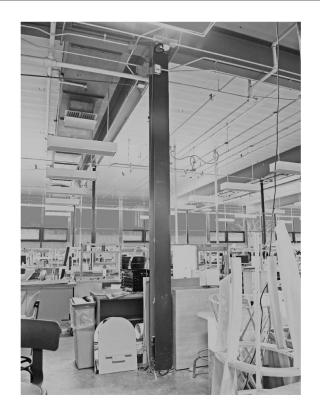

## Capacity Example 1

- 1. Calculate slenderness ratios. The largest ratio governs.
- Check slenderness ratio against upper limit of 200 (recommended)
- 3. Calculate transition slenderness  $4.71\sqrt{E/Fy}$  and determine column type (short or long)
- 4. Calculate F<sub>cr</sub> based on slenderness

$$\frac{N-N}{K_{3} l_{3}} = \frac{1.(162^{\circ})}{\frac{2.03}{7}} = \frac{79.8}{200} < 200$$

Euler Buckling

$$F_{e} = \frac{\pi^{2} E}{(K_{f})^{2}} = \frac{\pi^{2} 29000}{79.8^{2}} = 44.94 \text{ ksi}$$

Short Column Equation

$$F_{er} = \left[0.658^{\frac{F_{e}}{F_{e}}}\right] F_{y} = \left[0.7151\right] 36 = 25.74 \text{ ksi}$$

University of Michigan, TCAUP

Structures II

Slide 17 of 20

## Capacity Example 1

### DL = 20 psf

20 psf (1600 sf) = 32k on column

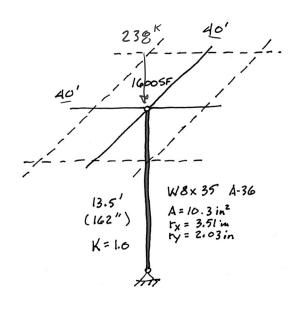

Column nominal strength

$$P_{n} = F_{cr} A_{g} = 25.74 \text{ Ksi} 10.3 \text{ m}^{2} = 265.1^{k}$$

$$\Phi P_{u} = 0.9(265) = 238.6^{k} = P_{0}$$
Load capacity 12L
$$P_{0} = 1.2(32) + 1.6(5L) = 238.6^{k}$$

$$SL = 125.1^{k}$$
For  $A_{r} = 40 \times 40 = 1600 \text{ sf}$ 

$$SL = \frac{125100^{4}}{1600 \text{ sf}} = \frac{78.2}{78.2} \text{ Psf}$$

University of Michigan, TCAUP

## Capacity Example 2 long column – using equations

| Find the ca<br>25 ft. colur                                                                                                    |                             |                                   | าย      | r <sub>x</sub><br>r <sub>y</sub>         | = 3.51 i<br>= 2.03 i                    | n.<br>n.                                                                  |                                                                                                    | 25'                                                | 51<br>(HO E                                                                                                    | 51<br>Reden        | 6)                                                                |                      |                                                                                                    | ļ                                                                                                    | 25'                         |                                                                                                    | K                                                                                                    | :0,2   |
|----------------------------------------------------------------------------------------------------|-----------------------------|-----------------------------------|---------|------------------------------------------|-----------------------------------------|---------------------------------------------------------------------------|----------------------------------------------------------------------------------------------------|----------------------------------------------------|----------------------------------------------------------------------------------------------------|--------------------|-------------------------------------------------------------------|----------------------|----------------------------------------------------------------------------------------------------|----------------------------------------------------------------------------------------------------|-----------------------------|----------------------------------------------------------------------------------------------------|----------------------------------------------------------------------------------------------------|--------|
| Table G1         Buckling modes         Theoretical Ke value         Recommended design K         when ideal conditions         approximated         End condition code | Bucklin                     | 0.7<br>0.80<br>Rotatie<br>Rotatie | th Coef | 1.0<br>1.0<br>translation<br>translation | 2.0 2.<br>2.10 2<br>on fixed<br>on free | +<br>222<br>1<br>1<br>1<br>1<br>1<br>1<br>1<br>1<br>1<br>1<br>1<br>1<br>1 | Slende<br>$\frac{K \int_{T_{y}}^{T_{y}} dT_{T_{y}}}{F_{y}}$ $\frac{4.7}{F_{y}}$ $\frac{4.7}{F_{y}}$ $\frac{7}{F_{y}}$ $\frac{7}{F_{y}}$ $\frac{7}{F_{y}}$ $\frac{7}{F_{y}}$ $\frac{7}{F_{y}}$ $\frac{7}{F_{y}}$ $\frac{7}{F_{y}}$ $\frac{7}{F_{y}}$ $\frac{7}{F_{y}}$ $\frac{7}{F_{y}}$ | $= \frac{1}{10000000000000000000000000000000000$   | = 11 $= 11$ $= 11$ $= 10$ $= 10$ $= 10$ $= 10$ $= 10$                                                                                                    | $\frac{\pi^2}{11}$ | 18.1<br>2900<br>8.2 <sup>1</sup><br>ion<br>.47                    | 0                    | : l<br>= 2                                                                                                    | 95 1                                                                                                    | 17 1<br>KSI                 |                                                                                                    | - 16                                                                                                    | le . 1 |
|                                                                                                    |                             |                                   |         |                                          |                                         |                                                                           |                                                                                                    |                                                    |                                                                                                    |                    |                                                                   |                      |                                                                                                    |                                                                                                    |                             |                                                                                                    |                                                                                                    |        |
| University of Mich<br>Capacity<br>ong colum                                                                                                    | ′ Exam                      | -                                 |         | le                                       | S                                       | ructures II                                                               | 4-24                                                                                                    | pe<br>ft                                           | A.                                                                                                    | Ta<br>Ava<br>cial  | lab<br>Con<br>w                                                   | e S<br>npre<br>/-Sha | conti<br>trer<br>essi<br>apes<br>wa                                                                                                    | nued<br>ngth<br>on,                                                                                                    | n of c<br>1)<br>n in<br>kip | )S                                                                                                    | $F_y = \frac{1}{2}$                                                                                                    |        |
| Capacity                                                                                                    | ' Exam<br>nn – u<br>همانغهه | ising                             | tabl    |                                          | S<br>K:0.8                              |                                                                           | WE                                                                                                    | pe tt tign 0 6 7 8 9 10 11 12 13 14 15 16 17 18 19 | 87         87         87         87         87         87         87         87         87         87         87         87         87         87         87         87         87         87         87         87         87         87         87         87         87         87         87         87         87         87         87         87         87         87         87         87         87         87         87         87         87         87         87         87         87         87         87         87         87         87         87         87         87         87         87         87         87         87         87         87         87         87         87         87         87         87         87         87         87         87         87         87         87         87         87         87         87         87         87         87         87         87         87         87         87         87         87         87         87         87         87         87         87         87         87         87         87         87         87         87         87         87< | Ava<br>cial        | 58           58         ce, fe, fe, fe, fe, fe, fe, fe, fe, fe, f | e S<br>npre<br>/-Sha | Conti<br>trer<br>apes<br>8<br>04-Po<br>543<br>551<br>563<br>554<br>543<br>554<br>543<br>554<br>543<br>554<br>543<br>554<br>543<br>554<br>354<br>497<br>447<br>394<br>497<br>421<br>394<br>421<br>394<br>208<br>208<br>208<br>208<br>209<br>198<br>106<br>142<br>102<br>208<br>209<br>5<br>209<br>5<br>20<br>5<br>20 | Ax<br>400<br>Asx<br>Asp<br>Asp<br>350<br>350<br>350<br>350<br>320<br>320<br>298<br>298<br>298<br>213<br>198<br>198<br>198<br>198<br>198<br>198<br>198<br>198 | N OF C                      | <b>308</b><br><b>7</b><br><b>7</b><br><b>7</b><br><b>7</b><br><b>7</b><br><b>7</b><br><b>7</b><br><b>7</b><br><b>7</b><br><b>7</b> | ESSION<br>Fy = 1<br>0 0, F, F<br>LRFD 4<br>463 2<br>409 2<br>301 1<br>301 1<br>221 1<br>221 1<br>221 1<br>221 1<br>121 1<br>221 1<br>121 1<br>166<br>98.5<br>84.9<br>74.0 | 50 ks  |

University of Michigan, TCAUP

Structures II